# SAMHSA's Performance Accountability and Reporting System (SPARS)

Center for Mental Health Services

# NOMs Client-level Measures for Discretionary Programs Providing Direct Services

# MULTI-YEAR OUTCOME MEASURES REPORT GUIDE

**CMHS** 

# **Table of Contents**

| GENERAL OVERVIEW                                           | 1  |
|------------------------------------------------------------|----|
| SECTION A: KEY TERMS                                       | 1  |
| SECTION B: RUNNING THE REPORT                              | 2  |
| Step 1: Navigate to the Multi-Year Outcome Measures Report | 2  |
| Step 2: Select the Criteria (Optional)                     | 3  |
| Step 3: View the Report                                    | 5  |
| SECTION C: REPORT LAYOUT                                   | 6  |
| SECTION D: USING THE REPORT                                | 9  |
| THINGS TO REMEMBER / FREQUENTLY ASKED QUESTIONS            | 12 |
| ACCESSING HELP                                             | 12 |
| APPENDIX: TECHNICAL DETAILS                                | 13 |

## **GENERAL OVERVIEW**

The Multi-Year Outcome Measures Report presents outcome analyses for the NOMs Client-level Measures for Discretionary Programs Providing Direct Services, or Services Activities, module. The report compares Baseline interview information to later interviews (first Reassessment, Discharge, or the consumer's most recent assessment). The report can be run for one grant, for multiple grants, for one program, for multiple programs, or for all grants. Individual client-level data are not reported. This report is different from the Outcome Measures Report in that this report shows up to five years of outcomes where the percent change is calculated from baseline to the selected second interview for the Federal Fiscal Years displayed.

## **SECTION A: KEY TERMS**

**Consumer:** A consumer is a person who is actively receiving or has received services from a CMHS-funded program.

**Federal Fiscal Year (FFY):** The federal fiscal year is the accounting period of the federal government. A Federal Fiscal Year begins on October 1 and ends on September 30 of the next calendar year. Each FFY is identified by the calendar year in which it ends and commonly is referred to as "FFY." For example, FFY 2021 began October 1, 2020, and ends September 30, 2021.

**Role:** Your role in SPARS governs what you can view in the system. Some roles include project director, grantee staff, and government project officer (GPO). The general rule of thumb is that you can run reports for the grant(s) and/or grant program(s) with which you are associated. For example, most grant project directors or grantee staff are associated with just one grant and would only see data for the one grant with which they are associated.

## **SECTION B: RUNNING THE REPORT**

There are three steps in running the **Multi-Year Outcome Measures Report** in SPARS. They are:

- 1. Navigate to the Multi-Year Outcome Measures Report.
- 2. Select the criteria for the report you wish to view.
- 3. View the report.

## Step 1: Navigate to the Multi-Year Outcome Measures Report

From the top navigation bar, select "Data Entry & Reports," then select "for CMHS Users."

Select "CMHS Reports" to open the SPARS CMHS Reports page.

Select "Multi-Year Outcome Measures" on the left menu.

Under "Program or Grant List?" choose whether you want to run the report by Program List or Grant List.

- The Program List will let you run the report by all Programs or specific Programs (based on your access).
- The Grant List allows you to run the report for all grants or specific grants (based on your access).

#### NOTE: To run a default report, click "Download Report."

You can skip step 2, selecting the criteria for your report. You only need to select criteria if you want to customize your report by sorting or filtering it.

## **Step 2: Select the Criteria (Optional)**

You can set several criteria for the Multi-Year Outcome Measures Report. These criteria specify what data will be included in your report. To set criteria, use the pull-down menus to make your selections. The following report criteria are available and are described in more detail below.

- A. Output As
- B. Report By
- C. List Rows By
- D. Include Program Summary
- E. Grant Status
- F. Federal Fiscal Year
- G. Assessment
- H. Data Collection Status
- I. Measures
- J. Population
- K. Region
- L. State
- M. Program or Grant

## A. Output As

You can have the report output in HTML, PDF, RTF, or Excel. The default is PDF.

## **B.** Report By

You can produce a report by the following options: All Combined; By Program; or By Grant; By State; or By Region. The default is All Combined.

- All Combined data for the selected program(s) or grant(s) are collapsed into one table.
- By Program data for the selected program(s) or grant(s) are displayed in one table per program.
- By Grant data for the selected program(s) or grants(s) are displayed in one table per grant.
- By State- data for the selected state are collapsed into one table.
- By Region- data for the selected region are collapsed into one table.

#### C. List Rows By

This determines the rows of the output. The default selection is Outcome Measures, meaning each row of the report will be an outcome. If this is unchecked, the rows will be determined by the selection in Report By. For example, if By Grant was selected in the Report By filter, the report output will have a table for each outcome with the rows being each grant selected.

#### D. Include Program Summary

This is a Yes/No drop down for you to indicate if you want a Program Summary included in the report. The default selection is **No**, meaning the program summary will not be shown in the report.

#### E. Grant Status

You can run the report for active grants or all grants. "Active Grants" includes only grants that have not yet ended. "All Grants" includes grants that have ended. The default is active grants.

#### F. FFY- Federal Fiscal Year

You may select a FFY from the current FFY back to FFY 2007. The default selection is the current FFY. The FFY begins on October 1 of the previous year through September 30 of the specified year. The report will display five FFYs total, the FFY selected in the criteria screen and the four FFYs prior to it. Depending on the FFY selected and/or the number of years in a given grant:

- Not all grant years may be shown at one time in thereport.
- There may not be data for a particular FFY, in which case "0" will be displayed.

#### G. Assessment

You can compare baseline to one of three different assessments with the Outcome Measures Report. The options are:

- From Baseline to 1st 6-Month Reassessment Interview
  - This is the default selection. It compares baseline interviews to the first 6-month reassessment. Since change is most likely to occur between baseline and the first reassessment, selecting this option to run the report will likely show the most change.
- From Baseline to Most Recent Interview
  - o This option compares Baseline to the most recent interview for each FFY, which might be a 6-Month Reassessment or a Discharge Interview.
- From Baseline to Discharge Interview
  - o This option compares Baseline to the Discharge Interview.

**NOTE**: Only the latest (active) episode of care will apply to this report.

#### **H. Data Collection Status**

You can run the report for assessments that were done within the reassessment window, or for all assessments. The default is within the window.

#### I. Measures

The report can display data for the NOMs as well as additional measures. You can select any combination of measures. The default will display the NOMs.

#### J. Population

You can filter the report by specific populations. The available population filters are: Gender, Sexual Identity, Hispanic/Latino, Race, Age group, Military Service, Trauma, and Housing.

The default is "No filter selected" which will produce a report with all consumers included.

To filter the report by a specific population, click on the check box for the population you want to see; the report will then only include consumers that match the checked criteria. You can filter by more than one population group at a time.

For example, you can run the report for males who are ages 16-25 by clicking the male and the 16-25 age check boxes. To protect the privacy of consumers, any cell that contains less than 5 consumers will be suppressed (indicated with an S) when population filters are used.

#### K. Region

You can select one or all of the regions. The default selection is All Regions.

#### L. State

You can select any combination of states. The default is all states.

<u>Note:</u> The State and Region selection criterion are mutually exclusive, meaning you can make a selection from one or the other but not both. For example, if "1" is selected for region then a specific state, like "MD," cannot be selected. If "All Regions" is selected, then a specific state or any combination of states can be selected.

## M. Program or Grant

A list of the grants or programs you can run the report for based on your access is shown. By default, all the grants or programs you have access to will be selected.

## **Step 3: View the Report**

Select "Download Report" to view the report.

## **SECTION C: REPORT LAYOUT**

The report layout is shown on the next page.

## Multi-year Outcome Measures Report

Report By: Program

List Rows By: Outcome Measures Include Program Summary: No Grant Status: Active grants only

**FFY: 2020** 

**Assessment:** From Baseline to 1st 6-Month Reassessment Interview **Data Collection Status:** Assessments conducted in window only

Measures: Healthy overall; Functioning in everyday life; No serious psychological distress; Were never using illegal substances; Were not using tobacco products; Were not binge drinking; Retained in the Community; Had a stable place to live; Attending school regularly and/or currently employed/retired; Had no involvement with the criminal justice system; Socially connected

Population(s): Gender – Male; Sexual Identity – Heterosexual; Military Service Members, Veterans, or Families; Experienced trauma; Housing - Homeless only

**Region(s):** 1, 2, 3, 4, 5, 7, 8

State(s): AL, AR

Selected Program(s): ABC Grant(s): All Available Grants

Data entered as of: February 26, 2021 03:14 AM EDT

#### NOTES:

- 1. Only selected programs/grants that have Outcome Measure's data will be displayed.
- 2. Number of Consumers is the count of consumers who have a valid response for the outcome measure at both interview time points.
- 3. Percent change is the percent increase or decrease in the number of consumers reporting a positive outcome at the second interview time point compared to baseline.
- 4. The GAF score is an optional field and therefore the Number of Consumers may vary greatly from other outcomes.

#### **CONFIDENTIAL**

## **Multi-year Outcome Measures Report**

Program(s): ABC

## **Multi-year Outcome Measures Report**

10:23 Friday, February 26, 2021 2

|                                                                         | FFY 20                 | 016               | FFY 20                 | 017               | FFY 20                 | 018               | FFY 20                 | )19               | FFY 20                 | )20               | All Yea                |                   |
|-------------------------------------------------------------------------|------------------------|-------------------|------------------------|-------------------|------------------------|-------------------|------------------------|-------------------|------------------------|-------------------|------------------------|-------------------|
| National Outcome Measures (NOMS)                                        | Number of<br>Consumers | Percent<br>Change | Number of<br>Consumers | Percent<br>Change | Number of<br>Consumers | Percent<br>Change | Number of<br>Consumers | Percent<br>Change | Number of<br>Consumers | Percent<br>Change | Number of<br>Consumers | Percent<br>Change |
| *Healthy overall (NOMs)                                                 | 103                    | 24.1%             | 1,149                  | 17.6%             | 4,861                  | 9.3%              | 7,069                  | 10.9%             | 22,571                 | 16.1%             | 41,800                 | 13.4%             |
| *Functioning in everyday life (NOMs)                                    | 108                    | 25.0%             | 1,171                  | 40.3%             | 4,951                  | 24.3%             | 7,237                  | 28.1%             | 23,095                 | 36.7%             | 42,696                 | 31.0%             |
| *No serious psychological distress<br>(NOMs)                            | 80                     | 23.9%             | 916                    | 16.2%             | 3,824                  | 13.2%             | 5,656                  | 14.0%             | 19,693                 | 19.8%             | 35,372                 | 16.5%             |
| *Were never using illegal substances<br>(NOMs)                          | 76                     | 10.5%             | 904                    | 2.3%              | 3,745                  | 4.8%              | 5,457                  | 4.1%              | 18,552                 | 7.3%              | 33,694                 | 5.4%              |
| *Were not using tobacco products (NOMs)                                 | 80                     | 12.2%             | 923                    | -1.8%             | 3,823                  | 2.8%              | 5,635                  | 1.8%              | 19,629                 | 3.6%              | 35,240                 | 2.5%              |
| *Were not binge drinking (NOMs)                                         | 75                     | 0.0%              | 907                    | 0.4%              | 3,727                  | 1.7%              | 5,424                  | 0.7%              | 18,673                 | 2.7%              | 33,764                 | 2.2%              |
| *Retained in the Community (NOMs)                                       | 102                    | 21.1%             | 1,160                  | 7.5%              | 4,842                  | 10.2%             | 7,166                  | 11.9%             | 22,788                 | 12.9%             | 42,122                 | 11.8%             |
| *Had a stable place to live (NOMs)                                      | 110                    | 8.8%              | 1,166                  | 3.8%              | 4,935                  | 5.7%              | 7,154                  | 8.3%              | 22,604                 | 8.9%              | 42,023                 | 8.2%              |
| *Attending school regularly and/or<br>currently employed/retired (NOMs) | 102                    | 40.7%             | 1,039                  | 9.5%              | 4,427                  | 8.3%              | 6,432                  | 9.4%              | 21,034                 | 8.1%              | 38,445                 | 9.5%              |
| *Had no involvement with the criminal justice system (NOMs)             | 107                    | 2.0%              | 1,147                  | 2.1%              | 4,870                  | 1.1%              | 7,158                  | 0.8%              | 22,522                 | 1.0%              | 41,777                 | 1.0%              |
| *Socially connected (NOMs)                                              | 110                    | 28.8%             | 1,152                  | 11.9%             | 4,899                  | 10.2%             | 7,138                  | 14.9%             | 22,761                 | 16.8%             | 42,119                 | 14.7%             |

## SECTION D: USING THE REPORT

#### What information does the Multi-Year Outcome Measures Report show?

Reading the report from left to right, the report shows:

- The National Outcome Measures (NOMs) or other measure.
- The Number of Consumers for which valid interview data are available at baseline and the second assessment.
- The percent increase or decrease in the number of consumers who were positive at the second interview compared to baseline.

## What do the numbers in the Multi-Year Outcome Measures Report mean?

Below is an example of how to interpret the data using the Multi-Year Outcome Measures Report shown above (pages 7-8).

#### The Cover Page

The cover page shows that all of the data in this report applies to consumers in Program ABC, All Active Grants, as of February 26, 2021 (the date the report was produced).

#### The Table

For the column showing **FFY 2020**, we will explain what the numbers mean for the first outcome shown, "**Functioning**, were healthy overall" (referred to as **Healthy Overall** for this example).

## What does the Number of Consumers under the FFY column mean?

For FFY 2020:

• 22,571 consumers answered question B1 (How would you rate your overall health right now?) with one of the following responses at baseline & at the 6-monthreassessment:

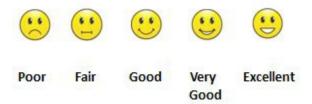

The sample report shows that **22,571 consumers** had *valid* interview data (answered either 'poor,' 'fair,' 'good,' 'very good,' or 'excellent') for baseline AND the 1<sup>st</sup> 6-month reassessment for the **Healthy Overall** outcome.

In this case, the 1<sup>st</sup> 6-month reassessment interview occurred in FFY 2020; the accompanying Baseline Interview may or may not have occurred in FFY 2020.

#### Note:

- For consumers with multiple episodes of care, only the active (most recent) episode of care is used in this report.
- The numbers shown in the Number of Consumers column for **FFY** vary for each measure because some consumer interviews did not have valid responses at baseline.
  - One reason for this is consumers may have refused to answer or responded with an invalid answer for the **Healthy Overall** question. For example, looking at the next row, "**Functioning, Were functioning in everyday life," 23,095** consumers had valid interview data for the 1<sup>st</sup> 6-month reassessment (and an accompanying baseline interview) for the Functioning in everyday life questions(B2a-h).
  - A less common reason is the NOMs data collection began in 2006 and measures have since been added to the tool. So the newer measures have smaller N's in the years when they are first implemented in comparison to the existing measures.
     For example, the **Healthy Overall** outcome was implemented in 2010.
- The numbers shown in the Number of Consumers columns may also be different for a measure across years due to differences in the number of consumers served and/or completing interviews with valid data. For example, 7,069 consumers had valid Healthy Overall data for FFY 2019 compared to 4,861 in FFY 2018. Because the report is subset to active grants only, there is not as much data in earlier fiscal years because those grants are no longer active.

## What does Percent Change under the FFY column mean?

#### For FFY 2020:

• There was a **16.1% increase** in the percentage of consumers who reported being **Healthy Overall** from baseline to the 1<sup>st</sup> 6-month reassessment in FFY 2020:

## 

The sample report shows that the percentage of consumers who reported being **Healthy Overall** (answered either 'good,' 'very good,' or 'excellent') increased by **16.1%** percent from baseline to the 1<sup>st</sup> 6-month reassessment (N=22,571).

- Note: This number can be negative which would indicate that the grant had a larger number of consumers who reported negative outcomes at the second interview compared to their baseline.
- The criteria for determining whether a measure is positive are defined in the Appendix. For the NOMs, these definitions are the same as how they are determined for the Services Outcome Measures Report.

# What does the Number of Consumers under the All Years (to date) column mean?

#### For All Years to date:

• **41,800 consumers answered question B1** (How would you rate your overall health right now?) with one of the following responses at **baseline & at the 6**<sup>th</sup> **month reassessment:** 

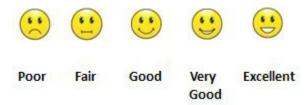

The sample report shows that a total of **41,800** consumers had valid **Healthy Overall** data **across** all years of the grant.

## What does Percent Change under the All Years (to date) column mean?

For All Years to date:

• There was a **13.4% increase** in the percentage of consumers who reported being **Healthy Overall** from baseline to the 1<sup>st</sup> 6-month reassessment across all years of the grant to date:

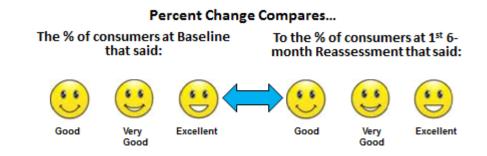

The sample report shows that the percentage of consumers who reported being **Healthy Overall** (answered either 'good,' 'very good,' or 'excellent') increased by **13.4%** percent from baseline to the 1<sup>st</sup> 6-month reassessment (N=41,800) **across all the years of the grant.** 

# THINGS TO REMEMBER / FREQUENTLY ASKED QUESTIONS

- This report should not be used to determine the number of consumers served since it only includes consumers with valid data for BOTH time periods selected. You should run the Number of Consumers Served Report for this information.
- This report does not tell you the percent of consumers who improved; it tells you at the grant level if there was an increase or decrease in the number of consumers reporting a positive outcome at the second interview time point compared to baseline. The percentage of consumers that improved can be found on the Services Outcomes Measures Report.
- If you do not change any criteria and simply view the report, it will run with the following default filters: All Combined, Outcome Measures, Current FFY and previous four FFYs, Active Grants only, From Baseline to 1st 6-month Reassessment Interview, Assessments conducted in window only, and NOMs.
- If you run the report selecting **Baseline to Most Recent Interview**, the report will compare a consumer's baseline to each of their interviews that was the most recent for each of the FFYs (for their most recent episode of care). That could be a 6-month reassessment in one year, an 18-month reassessment in another year, and a discharge in another year.
- The consumer is counted in the FFY in which the second interview was conducted, not the baseline interview; this is when the outcome occurred. For example, if the report is run by Baseline to Discharge, a consumer with a discharge in FFY 2020 and a Baseline in FFY 2018 will be counted in the FFY 2020 column.
- The Number of Consumers from the FFY columns cannot be added up to match the numbers in the **All Years** (to date) columns. This is because the **All Years** columns include data across all years of the grant through the current year and not just the years shown in the report output. For example, if a grant started in FFY 2016 and is still active, the **All Years** column would contain data from 2016-2021 although the report may only show FFY columns of 2017 to 2021.
- If your user account was just created, you may not have access to this report for up to 36 hours.

## **ACCESSING HELP**

For technical support or questions about SPARS, please contact the SPARS Help Desk.

**Telephone:** 1-855-322-2746 **Email:** SPARS-support@rti.org

**Hours:** Monday to Friday 8:00 AM – 7:00 PM ET

## APPENDIX: TECHNICAL DETAILS

This section describes the items that appear on the report in more detail.

**Number of Consumers** is the count of consumers that have a valid response at both baseline and second interview for the questions used to determine the measure. The consumer is not included in the analyses and thus not shown in the count if their response is "Not applicable," "Not asked on previous Services tool," "Not applicable, caregiver," "Don't know," "Refused," or "Missing" for either the baseline or second interview. The number of consumers reported for each of the measures may differ depending on missing/non-response data and the criteria selected on the criteria selection screen.

**Percent Change** is the net increase or decrease in the number of consumers that reported having positive outcomes from baseline to the second interview. It is calculated as the percent Positive at Second Interview minus the percent Positive at Baseline, divided by the percent Positive at Baseline, multiplied by 100 to get a percentage.

-OR-

([% Positive at Second Interview] – [% Positive at Baseline]) / [% Positive at Baseline] X 100

The table below shows how specific questions on the Services tool were combined into the summary outcome measures shown on the Multi-Year Outcome Measures Report.

| <u>NOMs</u>               | Which Tool Section, Question Number(s) and Question(s) Correspond with Each NOM?                                                                                                | What are the Response Categories?                                                                                                    | Inclusion Criterion<br>(N column)                                                                                                    | What is counted as<br>"Positive" for calculating % change?                                                                |
|---------------------------|----------------------------------------------------------------------------------------------------|----------------------------------------------------------------------------------------------------|----------------------------------------------------------------------------------------------------|----------------------------------------------------------------------------------------------------|
| Healthy overall<br>(NOMs) | NOM?  Section B: Functioning  Adult B1) How would you rate your overall health right now?  Child/Caregiver B1) How would you rate your [your child's] overall health right now? | Adult & Child/Caregiver Valid Response Options:  1 = Excellent 2 = Very Good 3 = Good 4 = Fair 5 = Poor  Invalid Response Options: -1 = N/A -5 = NOT ASKED ON PREVIOUS NOMS TOOL -6 = NOT APPLICABLE -7 = REFUSED | Adult & Child/Caregiver A consumer must have answered with one of the Valid Response Options for the baseline and the second interview to be included in the analyses for this NOM. | change?  Adult & Child/Caregiver When a consumer answered any of the following:  B1: 1 = Excellent 2 = Very Good 3 = Good |
|                           |                                                                                                    | -8 = DON'T KNOW<br>-9 = MISSING DATA                                                                                                    |                                                                                                    |                                                                                                    |

| <u>NOMs</u>                         | Which Tool Section, Question Number(s) and Question(s) Correspond with Each NOM?                                                                                                    | What are the Response Categories?                                                                                                    | Inclusion Criterion<br>(N column)                                                                                                    | What is counted as<br>"Positive" for calculating<br>% change?                                                        |
|-------------------------------------|----------------------------------------------------------------------------------------------------|----------------------------------------------------------------------------------------------------|----------------------------------------------------------------------------------------------------|----------------------------------------------------------------------------------------------------|
| Functioning in everyday life (NOMs) | NOM?  Section B: Functioning  Adult  B3a) I deal effectively with daily problems.  B3b) I am able to control my life.  B3c) I am able to deal with crisis.  B3d) I am getting along with my family.  B3e) I do well in social situations.  B3f) I do well in school and/or work.  B3g) My housing situation is satisfactory.  B3h) My symptoms are not bothering me. | Adult & Child/Caregiver Valid Response Options:  1 = Strongly Disagree  2 = Disagree  3 = Undecided  4 = Agree  5 = Strongly Agree  Invalid Response Options:  -1 = N/A  -6 = NOT APPLICABLE  -7 = REFUSED  -9 = MISSING DATA | Adult & Child/Caregiver A consumer must have answered with one of the Valid Response Options for at least 2/3 of the questions at the baseline and the second interview to be included in the analyses for this NOM.  If 2/3rds of the total number of items is not a whole number, then round down the number to get the cut-off (i.e., 2/3rds of 8 items = 5.33, so the cut-off would be at least 5 items are needed with |                                                                                                    |
|                                     | B2a) I am handling daily life. B2b) I get along with family members. B2c) I get along with friends and other people. B2d) I am doing well in school and/or work. B2e) I am able to cope when things go wrong. B2f) I am satisfied with our family life right now.                                                                                                    |                                                                                                    | valid response to be included).                                                                                                    | Mean = the sum of the valid responses for Questions B2a-B2f, divided by the count of consumers with valid responses. |

| <u>NOMs</u>     | Which Tool Section, Question Number(s) and Question(s) Correspond with Each | What are the Response Categories?    | Inclusion Criterion<br>(N column) | What is counted as<br>"Positive" for calculating |
|-----------------|-----------------------------------------------------------------------------|--------------------------------------|-----------------------------------|--------------------------------------------------|
|                 | NOM?                                                                        |                                      | 1                                 | % change?                                        |
| No serious      | Section B: Functioning                                                      |                                      |                                   |                                                  |
| psychological   |                                                                             |                                      |                                   |                                                  |
| distress (NOMs) | Adult                                                                       | Adult                                | Adult & Child/Caregiver           | Adult & Child/Caregiver                          |
|                 | B4a) During the past 30 days, about how                                     | Valid Response Options:              | A consumer must have              | When the sum of the                              |
|                 | often did you feel nervous?                                                 | 4 = All of the Time                  | answered with one of the          | valid response option                            |
|                 | <b>B4b)</b> During the past 30 days, about how                              | 3 = Most of the time 2               | Valid Response Options for at     | values is < 13.                                  |
|                 | often did you feel hopeless?                                                | = Some of the Time 1                 | least 2/3 of the questions at     |                                                  |
|                 | B4c) During the past 30 days, about how                                     | = A Little of the Time 0             | the baseline and the second       | Sum up the valid                                 |
|                 | often did you feel restless or fidgety?                                     | = None of the Time                   | interview to be included in       | response option values                           |
|                 | <b>B4d)</b> During the past 30 days, about how                              |                                      | the analyses for this NOM.        | for a – f using the point                        |
|                 | often did you feel so depressed that                                        | Invalid Response Options:            |                                   | system below:                                    |
|                 | nothing could cheer you up?                                                 | -1 = N/A                             | If 2/3rds of the total number     |                                                  |
|                 | <b>B4e)</b> During the past 30 days, about how                              | -5 = NOT ASKED ON PREVIOUS NOMS TOOL | of items is not a whole           | 4 = All of the Time 3                            |
|                 | often did you feel that everything was an                                   | -7 = REFUSED                         | number, then round down           | = Most of the time 2                             |
|                 | effort?                                                                     | -8 = DON'T KNOW                      | the number to get the cut-off     | = Some of the Time                               |
|                 | B4f) During the past 30 days, about how                                     | -9 = MISSING DATA                    | (i.e., 2/3rds of 8 items = 5.33,  | 1 = A Little of the Time                         |
|                 | often did you feel worthless?                                               |                                      | so the cut-off would be at        | 0 = None of the Time                             |
|                 |                                                                             | Child/Caregiver                      | least 5 items are needed with     |                                                  |
|                 | Child/Caregiver                                                             | Valid Response Options:              | valid response to be              |                                                  |
|                 | B3a) During the past 30 days, about how                                     | 4 = All of the Time                  | included).                        |                                                  |
|                 | often did you feel nervous?                                                 | 3 = Most of the time 2               |                                   |                                                  |
|                 | B3b) During the past 30 days, about                                         | = Some of the Time 1                 |                                   |                                                  |
|                 | how often did you feel hopeless?                                            | = A Little of the Time 0             |                                   |                                                  |
|                 | B3c) During the past 30 days, about how                                     | = None of the Time                   |                                   |                                                  |
|                 | often did you feel restless or fidgety?                                     |                                      |                                   |                                                  |
|                 | B3d) During the past 30 days, about                                         | Invalid Response Options:            |                                   |                                                  |
|                 | how often did you feel so depressed                                         | -1 = N/A                             |                                   |                                                  |
|                 | that nothing could cheer you up?                                            | -5 = NOT ASKED ON PREVIOUS NOMS TOOL |                                   |                                                  |
|                 | B3e) During the past 30 days, about how                                     | -6 = NOT APPLICABLE, CAREGIVER       |                                   |                                                  |
|                 | often did you feel that everything was                                      | -7 = REFUSED                         |                                   |                                                  |
|                 | an effort?                                                                  | -8 = DON'T KNOW                      |                                   |                                                  |
|                 | B3f) During the past 30 days, about how                                     | -9 = MISSING DATA                    |                                   |                                                  |
|                 | often did you feel worthless?                                               |                                      |                                   |                                                  |

| NOMs                                                       | Which Tool Section, Question Number(s)<br>and Question(s) Correspond with Each<br>NOM? | What are the Response Categories? | Inclusion Criterion<br>(N column) | What is counted as  "Positive" for calculating % change?                                                              |
|------------------------------------------------------------|----------------------------------------------------------------------------------------|-----------------------------------|-----------------------------------|----------------------------------------------------------------------------------------------------|
| Experiencing serious psychological distress (Past 30 days) | Same as prior measure.                                                                 | Same as prior measure.            | Same as prior measure.            | Adult & Child/Caregiver When the sum of the valid response option values is >= 13. All else is same as prior measure. |
| inverse of the above NOM.)                                 |                                                                                        |                                   |                                   |                                                                                                    |

| <u>NOMs</u>                  | Which Tool Section, Question Number(s) and                                                                                                    | What are the Response Categories?                                                                                                    | Inclusion Criterion                                                                                                    | What is counted as "Positive" for                                                                                                    |
|------------------------------|----------------------------------------------------------------------------------------------------|----------------------------------------------------------------------------------------------------|----------------------------------------------------------------------------------------------------|----------------------------------------------------------------------------------------------------|
|                              | Question(s) Correspond with Each NOM?                                                                                                    |                                                                                                    | (N column)                                                                                                    | calculating % change?                                                                                                    |
| Were never using             | Section B: Functioning                                                                                                    |                                                                                                    |                                                                                                    |                                                                                                    |
| illegal substances<br>(NOMs) | Items are numbered B6c-B6l in the Adult Tool and B4c-B4l in the Child/Caregiver Tool.  c) In the past 30 days, how often have you used cannabis (marijuana, pot, grass, hash, etc.)?  d) In the past 30 days, how often haveyou used cocaine (coke, crack, etc.)?  e) In the past 30 days, how often have you usedprescription stimulants (Ritalin, Concerta, Dexedrine, Adderall, diet pills, etc.)?  f) In the past 30 days, how often have you used methamphetamine (speed, crystalmeth, ice, etc.)?  g) In the past 30 days, how often have you usedinhalants (nitrous oxide, glue, gas, paint thinner, etc.)?  h) In the past 30 days, how often haveyou used sedatives or sleepingpills  (Valium, Serepax, Ativan, Librium, Xanax, Rohypnol, GHB, etc.)?  i) In the past 30 days, how often have you usedhallucinogens (LSD, acid, mushrooms, PCP, Special K, ecstasy, etc.)?  j) In the past 30 days, how often have you usedstreet opioids (heroin, opium, etc.)?  k) In the past 30 days, how often have you usedprescription opioids (fentanyl, oxycodone [OxyContin, Percocet], hydrocodone [Vicodin], methadone, buprenorphine, etc.)?  l) In the past 30 days, how often haveyou used other – specify (e-cigarettes, etc.): | Adult Valid Response Options:  1 = Never  2 = Once or Twice  3 = Weekly  4 = Daily or Almost Daily  Invalid Response Options:  -1 = N/A  -5 = NOT ASKED ON PREVIOUS NOMS  TOOL  -7 = REFUSED  -8 = DON'T KNOW  -9 = MISSING DATA  Child/Caregiver: Valid Response Options:  1 = Never  2 = Once or Twice  3 = Weekly  4 = Daily or Almost Daily  Invalid Response Options:  -1 = N/A  -5 = NOT ASKED ON PREVIOUS NOMS  TOOL  -6 = NOT APPLICABLE, CAREGIVER  -7 = REFUSED  -8 = DON'T KNOW  -9 = MISSING DATA | Adult & Child/Caregiver A consumer must have answered one of the following ways at the baseline and the second interview to be included in the analyses for this NOM.  1) Every item has a response of Never = 1  - OR -  2) At least one item has a response of Once or Twice (=2), Weekly (=3) or Daily or Almost Daily (=4). All other items can have any response (valid or invalid). | Adult & Child/Caregiver When the sum of scores for each drug = 0.  Calculate the sum of the scores of each item, scoring the valid responses for each drug as follows:  Never = 0 Once or twice = 2 Weekly = 4 Daily or almost daily = 6 |

| <u>NOMs</u>                                                                            | Which Tool Section, Question Number(s)<br>and Question(s) Correspond with Each<br>NOM? | What are the Response Categories? | <u>Inclusion Criterion</u><br>(N column) | What is counted as "Positive" for calculating % change?                                |
|----------------------------------------------------------------------------------------|----------------------------------------------------------------------------------------|-----------------------------------|------------------------------------------|----------------------------------------------------------------------------------------|
| Using illegal substances (Past 30 days)  (Note: this is the inverse of the above NOM.) | Same as prior measure.                                                                 | Same as prior measure.            | Same as prior measure.                   | Adult & Child/Caregiver When the sum of scores is > 0. All else same as prior measure. |

| NOMs                                   | Which Tool Section, Question Number(s) and Question(s) Correspond with Each NOM?                                                                                                    | What are the Response Categories?                                                                                                    | Inclusion Criterion<br>(N column)                                                                                                    | What is counted as  "Positive" for calculating % change?           |
|----------------------------------------|----------------------------------------------------------------------------------------------------|----------------------------------------------------------------------------------------------------|----------------------------------------------------------------------------------------------------|--------------------------------------------------------------------|
| Were not using tobacco products (NOMs) | Adult B6a) In the past 30 days, how often have you used tobacco products (cigarettes, chewing tobacco, cigars, etc.)?  Child/Caregiver B4a) In the past 30 days, how often have you used tobacco products (cigarettes, chewing tobacco, cigars, etc.)? | Adult Valid Response Options:  1 = Never  2 = Once or Twice  3 = Weekly  4 = Daily or Almost Daily  Invalid Response Options: -1 = N/A -5 = NOT ASKED ON PREVIOUS NOMS TOOL -7 = REFUSED -8 = DON'T KNOW -9 = MISSING DATA  Child/Caregiver Valid Response Options: 1 = Never 2 = Once or Twice 3 = Weekly 4 = Daily or Almost Daily  Invalid Response Options: -1 = N/A -5 = NOT ASKED ON PREVIOUS NOMS TOOL -6 = NOT APPLICABLE, CAREGIVER -7 = REFUSED -8 = DON'T KNOW -9 = MISSING DATA | Adult & Child/Caregiver A consumer must have answered with one of the Valid Response Options for the baseline and the second interview to be included in the analyses for this NOM. | Adult When B6a = 1 (Never).  Child/Caregiver When B4a = 1 (Never). |

| <u>NOMs</u>                                                                          | Which Tool Section, Question Number(s) and Question(s) Correspond with Each NOM? | What are the Response Categories? | Inclusion Criterion<br>(N column) | What is counted as  "Positive" for calculating % change?                                                                                                    |
|--------------------------------------------------------------------------------------|----------------------------------------------------------------------------------|-----------------------------------|-----------------------------------|----------------------------------------------------------------------------------------------------|
| Using tobacco products (Past 30 days)  (Note: this is the inverse of the above NOM.) | Same as prior measure.                                                           | Same as prior measure.            | Same as prior measure.            | Adult When the consumer used at least once in past 30 days (B6a = 2, 3 or 4).  Child/Caregiver When the consumer used at least once in past 30 days (B4a = 2, 3 or 4). |

| <u>NOMs</u>                | Which Tool Section, Question Number(s) and Question(s) Correspond with Each NOM?                                                                                                    | What are the Response <u>Categories?</u>                                                                                                    | Inclusion Criterion<br>(N column)                                                                                                    | What is counted as "Positive" for calculating % change?                                                                                                    |
|----------------------------|----------------------------------------------------------------------------------------------------|----------------------------------------------------------------------------------------------------|----------------------------------------------------------------------------------------------------|----------------------------------------------------------------------------------------------------|
| Were not binge<br>drinking | Adult: B6b, B6b1, B6b2. B6b) In the past 30 days, how often have you used alcoholic beverages? B6b1) If B6b1 is not "Never", and respondent is maleHow many times in the past 30 days have you had five or more drinks in a day? B6b2) If B6b2 is not "Never", and respondent is not maleHow many times in the past 30 days have you had five or more drinks in a day?  Child/Caregiver: B4b, B4b1, B4b2. B4b) In the past 30 days, how often have you used alcoholic beverages? B4b1) If B4b1 is not "Never", and respondent is maleHow many times in the past 30 days have you had five or more drinks in a day?  B4b2) If B4b2 is not "Never", and respondent is not male How many times in the past 30 days have you had five or more drinks in a day? | Adult Valid Response Options:  1 = Never  2 = Once or Twice  3 = Weekly  4 = Daily or Almost Daily  Invalid Response Options: -1 = N/A -5 = NOT ASKED ON PREVIOUS NOMS TOOL -7 = REFUSED -8 = DON'T KNOW -9 = MISSING DATA  Child/Caregiver Valid Response Options: 1 = Never 2 = Once or Twice 3 = Weekly 4 = Daily or Almost Daily  Invalid Response Options: -1 = N/A -5 = NOT ASKED ON PREVIOUS NOMS TOOL -6 = NOT APPLICABLE, CAREGIVER -7 = REFUSED -8 = DON'T KNOW -9 = MISSING DATA | A consumer must have answered in either of the following ways at the baseline and the second interview to be included in the analyses for this NOM.  Adult  1) For B6b, Never(=1)  - OR -  2) For B6b, Once or Twice, Weekly, Daily or Almost Daily (2, 3 or 4) AND B6b1 or B6b2 has a valid response.  Child/Caregiver  1) For B4b, Never(=1)  - OR -  2) For B4b, Once or Twice, Weekly, Daily or Almost Daily (2, 3 or 4) AND B4b1 or B4b2 has a valid response. | Adult When the consumer answered in one of the following ways  1) B6b = Never.  2) For B6b = Once or Twice, Weekly, Daily or Almost Daily AND B6b1 or B6b2 = Never.  Child/Caregiver: When the consumer answered in one of the following ways  1) B4b = Never.  2) For B4b = Once or Twice, Weekly, Daily or Almost Daily AND B4b1 or B4b2 = Never. |

| <u>NOMs</u>                                                                             | Which Tool Section, Question Number(s) and Question(s) Correspond with Each NOM?                                                                                                    | What are the Response <u>Categories?</u>                                                                                                    | Inclusion Criterion<br>(N column)                                                                                                    | What is counted as "Positive" for calculating % change?                                                                                                    |
|-----------------------------------------------------------------------------------------|----------------------------------------------------------------------------------------------------|----------------------------------------------------------------------------------------------------|----------------------------------------------------------------------------------------------------|----------------------------------------------------------------------------------------------------|
| Binge drinking<br>(Past 30 days)<br>(Note: this is the<br>inverse of the<br>above NOM.) | Same as prior measure.                                                                                                    | Same as prior measure.                                                                                                    | Same as prior measure.                                                                                                    | Adult & Child/Caregiver: When the consumer answers the following ( <u>both</u> must occur):  1) B6b/B4b does not equal Never.                                                                                                    |
|                                                                                         |                                                                                                    |                                                                                                    |                                                                                                    | 2) B6b1/B4b1 or B6b2/B4b2 = Once or Twice,<br>Weekly, Daily or Almost Daily.                                                                                                    |
| Global Assessment<br>of Functioning<br>(GAF)                                            | Adult: Section B (between B6 and B7) Child/Caregiver: Section B (between B4 and B5) WHAT WAS THE CONSUMER'S SCORE?                                                                                                    | Adult & Child/Caregiver Valid Responses: 0 -100  Invalid Response Options: -1 = N/A                                                                                  | Adult & Child/Caregiver A consumer must have a GAF Score between 0 and 100 at the baseline and the second interview to be included in the analyses for this measure.  | Adult & Child/Caregiver When the GAF score > 81.                                                                                                    |
| Ever experienced trauma or violence                                                     | Adult B9) Have you ever experienced violence or trauma in any setting (including community or school violence; domestic violence; physical, psychological, or sexual maltreatment/assault within or outside of the family; natural disaster; terrorism; neglect; or traumatic grief)? | Adult Valid Response Options: 0 = NO 1 = YES  Invalid Response Options: -1 = N/A -5 = NOT ASKED ON PREVIOUS NOMS TOOL -7 = REFUSED -8 = DON'T KNOW -9 = MISSING DATA | Adult A consumer must have answered with one of the Valid Response Options for the baseline and the second interview to be included in the analyses for this measure. | Adult When the consumer answered yes to B9.  Note that in almost all cases question B9 is only asked at baseline. Therefore, the number of valid consumers for this outcome will be very low. We recommend using the frequency report to look at this measure (running a frequency of question B9 at baseline). |
|                                                                                         | Child/Caregiver<br>N/A                                                                                                    | Child/Caregiver<br>N/A                                                                                                    | Child/Caregiver<br>N/A                                                                                                    | Child/Caregiver<br>N/A                                                                                                    |

| NOMs                         | Which Tool Section, Question Number(s) and Question(s) Correspond with Each NOM?                                                                                                    | What are the Response <u>Categories?</u>                                                                                                    | Inclusion Criterion<br>(N column)                                                                                                    | What is counted as "Positive" for calculating % change?                                                                                                    |
|------------------------------|----------------------------------------------------------------------------------------------------|----------------------------------------------------------------------------------------------------|----------------------------------------------------------------------------------------------------|----------------------------------------------------------------------------------------------------|
| Experienced Symptoms of PTSD | Adult B10) Did any of these experiences feel so frightening, horrible, or upsetting that in the past and/or the present you:  a. Have had nightmares about it or thought about it when you did not want to?  b. Tried hard not to think about it or went out of your way to avoid situations that remind you of it?  c. Were constantly on guard, watchful, or easily startled?  d. Felt numb and detached from others, activities, or your surroundings? | Adult Valid Response Options: 0 = No 1 = Yes  Invalid Response Options: -1 = N/A -5 = NOT ASKED ON PREVIOUS NOMS TOOL -7 = REFUSED -8 = DON'T KNOW -9 = MISSING DATA | Adult A consumer must have answered Yes or No to B9 (Have you ever experienced violence or trauma in any setting) and Yes or No to at least one item in B10a – B10d for the baseline and the second interview to be included in the analyses for this measure. | Adult When the consumer answered Yes to at least three of the items in B10a – B10d.  Note that in almost all cases, B10a-B10d are only asked at baseline. Therefore, the number of valid consumers for this outcome will be very low. We recommend using the frequency report to look at this measure (running a frequency of question B10a-B10d at baseline) to better understand clients who are positive for this outcome. |
|                              | Child/Caregiver<br>N/A                                                                                                    | Child/Caregiver<br>N/A                                                                                                    | Child/Caregiver<br>N/A                                                                                                    | Child/Caregiver<br>N/A                                                                                                    |

| <u>NOMs</u>       | Which Tool Section, Question Number(s) and Question(s) Correspond with Each NOM? | What are the Response <u>Categories?</u> | Inclusion Criterion<br>(N column) | What is counted as "Positive" for calculating % change? |
|-------------------|----------------------------------------------------------------------------------|------------------------------------------|-----------------------------------|---------------------------------------------------------|
| Experienced       | Adult                                                                            | Adult                                    | Adult                             | Adult                                                   |
| physical violence | B11)                                                                             | Valid Response Options:                  | A consumer must have              | When the consumer answered B11 with one                 |
| (Past 30 days)    | In the past 30 days, how often                                                   | 1 = Never                                | answered with one of the          | of the following:                                       |
|                   | have you been hit, kicked,                                                       | 4 = Once                                 | Valid Response Options for        |                                                         |
|                   | slapped, or otherwise physically                                                 | 2 = A few times                          | the baseline and the second       | 4 = Once                                                |
|                   | hurt?                                                                            | 3 = More than a few times                | interview to be included in       | 2 = A few times                                         |
|                   |                                                                                  |                                          | the analyses for this measure.    | 3 = More than a few times                               |
|                   |                                                                                  | Invalid Response Options:                |                                   |                                                         |
|                   |                                                                                  | -1 = N/A                                 |                                   |                                                         |
|                   |                                                                                  | -5 = NOT ASKED ON PREVIOUS               |                                   |                                                         |
|                   |                                                                                  | NOMS TOOL                                |                                   |                                                         |
|                   |                                                                                  | -7 = REFUSED                             |                                   |                                                         |
|                   |                                                                                  | -8 = DON'T KNOW                          |                                   |                                                         |
|                   |                                                                                  | -9 = MISSING DATA                        |                                   |                                                         |
|                   |                                                                                  |                                          |                                   |                                                         |
|                   | Child/Caregiver                                                                  | Child/Caregiver                          | Child/Caregiver                   | Child/Caregiver                                         |
|                   | N/A                                                                              | N/A                                      | N/A                               | N/A                                                     |
|                   |                                                                                  |                                          |                                   |                                                         |

| <u>NOMs</u>                      | Which Tool Section, Question Number(s) and Question(s) Correspond with Each NOM?                                                                                                    | What are the Response Categories?                                                                                      | Inclusion Criterion<br>(N column)                                                           | What is counted as<br>"Positive" for calculating % change? |
|----------------------------------|----------------------------------------------------------------------------------------------------|----------------------------------------------------------------------------------------------------|---------------------------------------------------------------------------------------------|------------------------------------------------------------|
| Retained in the Community (NOMs) |                                                                                                    |                                                                                                    |                                                                                             |                                                            |
|                                  | Child/Caregiver: C1a) In the past 30 days how many nights have you [has your child] been homeless?  C1b) In the past 30 days how many nights have you [has your child] spent in a hospital for mental health care?  C1c) In the past 30 days how many nights have you [has your child] spent in a facility for detox/inpatient or residential substance abuse treatment?  C1d) In the past 30 days how many nights have you [has your child] spent in correctional facility including juvenile detention, jail, or prison? | Invalid Response Options: -1 = N/A -5 = NOT ASKED ON PREVIOUS NOMS TOOL -7 = REFUSED -8 = DON'T KNOW -9 = MISSING DATA | response of 1-30 (nights). All other items can have <u>any</u> response (valid or invalid). |                                                            |

| <u>NOMs</u>       | Which Tool Section, Question Number(s) and Question(s) Correspond with Each NOM?                   | What are the Response Categories?                                                                                                    | Inclusion Criterion<br>(N column)                                                                                                    | What is counted as "Positive" for calculating % change? |
|-------------------|----------------------------------------------------------------------------------------------------|----------------------------------------------------------------------------------------------------|----------------------------------------------------------------------------------------------------|---------------------------------------------------------|
| Homeless (Past 30 | Adult                                                                                              | Adult                                                                                                    | Adult & Child/Caregiver                                                                                                    | Adult & Child/Caregiver                                 |
| days)             | C1a) In the past 30 days how many nights have you been homeless?                                   | Valid Responses: 0 – 30 (nights)  Invalid Response Options: -1 = N/A -7 = REFUSED -8 = DON'T KNOW -9 = MISSING DATA                                                      | A consumer must have answered with a Valid Response for the baseline and the second interview to be included in the analyses for this measure. | When the consumer answered > 0.                         |
|                   | Child/Caregiver: C1a) In the past 30 days how many nights have you [has your child] been homeless? | Child/Caregiver Valid Responses: 0 – 30 (nights)  Invalid Response Options: -1 = N/A -5 = NOT ASKED ON PREVIOUS NOMS TOOL -7 = REFUSED -8 = DON'T KNOW -9 = MISSING DATA |                                                                                                    |                                                         |

| NOMs                                                        | Which Tool Section, Question Number(s) and Question(s) Correspond with Each NOM?                                                | What are the Response Categories?                                                                                                    | Inclusion Criterion<br>(N column)                                                                                                    | What is counted as "Positive" for calculating % change? |
|-------------------------------------------------------------|----------------------------------------------------------------------------------------------------|----------------------------------------------------------------------------------------------------|----------------------------------------------------------------------------------------------------|---------------------------------------------------------|
| Hospitalized for<br>Mental Health<br>Care (Past 30<br>days) | Adult C1b) In the past 30 days how many nights have you spent in a hospital for mental health care?                             | Adult Valid Response: 0 – 30 (nights)  Invalid Response Options: -1 = N/A -7 = REFUSED -8 = DON'T KNOW                                                                                      | Adult & Child/Caregiver A consumer must have answered with a Valid Response for the baseline and the second interview to be included in the analyses for this measure. | Adult & Child/Caregiver When the consumer answered > 0. |
|                                                             | Child/Caregiver: C1b) In the past 30 days how many nights have you [has your child] spent in a hospital for mental health care? | -9 = MISSING DATA  Child/Caregiver Valid Responses: 0 – 30 (nights)  Invalid Response Options: -1 = N/A -5 = NOT ASKED ON PREVIOUS NOMS TOOL -7 = REFUSED -8 = DON'T KNOW -9 = MISSING DATA |                                                                                                    |                                                         |

| Number(s) and Question(s) Categories? (N column)  Correspond with Each NOM? | <u>change?</u>                            |
|-----------------------------------------------------------------------------|-------------------------------------------|
| Inpatient Adult Adult Adult Adult & Child/Caregiver Adult &                 | Child/Caregiver he consumer answered > 0. |

| NOMs              | Which Tool Section, Question Number(s) and Question(s) Correspond with Each NOM?                                   | What are the Response <u>Categories?</u>         | Inclusion Criterion<br>(N column) | What is counted as "Positive" for calculating % change? |
|-------------------|----------------------------------------------------------------------------------------------------|--------------------------------------------------|-----------------------------------|---------------------------------------------------------|
| Spent time in a   | Adult                                                                                                    | Adult                                            | Adult & Child/Caregiver           | Adult & Child/Caregiver                                 |
| Correctional      | C1d) In the past 30 days how                                                                                       | Valid Responses:                                 | A consumer must have              | When the consumer answered > 0.                         |
| Facility (Past 30 | many nights have you spent in                                                                                      | 0 – 30 (nights)                                  | answered with a Valid             |                                                         |
| days)             | correctional facility including jail,                                                                              |                                                  | Response for the baseline and     |                                                         |
|                   | or prison?                                                                                                    | Invalid Response Options:                        | the second interview to be        |                                                         |
|                   |                                                                                                    | -1 = N/A                                         | included in the analyses for      |                                                         |
|                   |                                                                                                    | -7 = REFUSED                                     | this measure.                     |                                                         |
|                   |                                                                                                    | -8 = DON'T KNOW                                  |                                   |                                                         |
|                   |                                                                                                    | -9 = MISSING DATA                                |                                   |                                                         |
|                   | Child/Caregiver: C1d) In the past 30 days how many nights have you [has your child] spent in correctional facility | Child/Caregiver Valid Responses: 0 – 30 (nights) |                                   |                                                         |
|                   | including juvenile detention, jail,                                                                                | Invalid Response Options:                        |                                   |                                                         |
|                   | or prison?                                                                                                    | -1 = N/A                                         |                                   |                                                         |
|                   |                                                                                                    | -5 = NOT ASKED ON PREVIOUS                       |                                   |                                                         |
|                   |                                                                                                    | NOMS TOOL                                        |                                   |                                                         |
|                   |                                                                                                    | -7 = REFUSED                                     |                                   |                                                         |
|                   |                                                                                                    | -8 = DON'T KNOW                                  |                                   |                                                         |
|                   |                                                                                                    | -9 = MISSING DATA                                |                                   |                                                         |

| <u>NOMs</u>                                                             | Which Tool Section, Question Number(s) and Question(s) Correspond with Each NOM?                                                                     | What are the Response Categories?                                                                                                    | Inclusion Criterion<br>(N column)                                                                                                    | What is counted as "Positive" for calculating % change? |
|-------------------------------------------------------------------------|----------------------------------------------------------------------------------------------------|----------------------------------------------------------------------------------------------------|----------------------------------------------------------------------------------------------------|---------------------------------------------------------|
| Utilizing an emergency room for behavioral health issues (Past 30 days) | Adult C1e) In the past 30 days how many times have you gone to an emergency room for a psychiatric or emotional problem?                             | Adult Valid Responses: 0 – 99 (times)  Invalid Response Options: -1 = N/A -7 = REFUSED -8 = DON'T KNOW -9 = MISSING DATA                                                | Adult & Child/Caregiver A consumer must have answered with a Valid Response for the baseline and the second interview to be included in the analyses for this measure. | Adult & Child/Caregiver When the consumer answered > 0. |
|                                                                         | Child/Caregiver: C1e) In the past 30 days how many times have you [has your child] gone to an emergency room for a psychiatric or emotional problem? | Child/Caregiver Valid Responses: 0 – 99 (times)  Invalid Response Options: -1 = N/A -5 = NOT ASKED ON PREVIOUS NOMS TOOL -7 = REFUSED -8 = DON'T KNOW -9 = MISSING DATA |                                                                                                    |                                                         |

| <u>NOMs</u>                          | Which Tool Section, Question Number(s) and Question(s) Correspond with Each NOM? | What are the Response Categories?                                                                                                    | Inclusion Criterion<br>(N column)                                                                                                    | What is counted as<br>"Positive" for calculating<br>% change?                                                                                                    |
|--------------------------------------|----------------------------------------------------------------------------------|----------------------------------------------------------------------------------------------------|----------------------------------------------------------------------------------------------------|----------------------------------------------------------------------------------------------------|
| Had a stable place<br>to live in the | Section C: Stability in Housing                                                  |                                                                                                    |                                                                                                    |                                                                                                    |
|                                      | Adult                                                                            | Adult                                                                                                    | Adult & Child/Caregiver                                                                                                    | Adult                                                                                                    |
| (NOMs)                               | Adult C2) In the past 30 days, where have you been living most of the time?      | Adult Valid Response Options:  1 = OWNED OR RENTED HOUSE, APARTMENT, TRAILER, ROOM  2 = SOMEONE ELSE'S HOUSE, APARTMENT, TRAILER, ROOM  3 = HOMELESS (SHELTER, STREET/OUTDOORS, PARK)  4 = GROUP HOME  5 = ADULT FOSTER CARE  6 = TRANSITIONAL LIVING FACILITY  9 = HOSPITAL (MEDICAL)  10 = HOSPITAL (PSYCHIATRIC)  19 = DETOX/INPATIENT OR RESIDENTIAL SUBSTANCE ABUSE TREATMENT FACILITY  11 = CORRECTIONAL FACILITY(JAIL/PRISON)  12 = NURSING HOME  13 = VA HOSPITAL  14 = VETERAN'S HOME  15 = MILITARY BASE  18 = OTHER HOUSED (SPECIFY)  Invalid Response Options: -1 = N/A -7 = REFUSED -8 = DON'T KNOW -9 = MISSING DATA | Adult & Child/Caregiver A consumer must have answered with a Valid Response for the baseline and the second interview to be included in the analyses for this measure. | Adult When the consumer answered any of the following:  C1: 1 = OWNED OR RENTED HOUSE, APARTMENT, TRAILER, ROOM 4 = GROUP HOME 12 = NURSING HOME 14 = VETERAN'S HOME 15 = MILITARY BASE |

| <u>NOMs</u> | Which Tool Section, Question Number(s) and Question(s) Correspond with Each NOM?            | What are the Response Categories?                                                                                                    | Inclusion Criterion<br>(N column) | What is counted as<br>"Positive" for calculating<br>% change?                                                                                                    |
|-------------|---------------------------------------------------------------------------------------------|----------------------------------------------------------------------------------------------------|-----------------------------------|----------------------------------------------------------------------------------------------------|
|             | Child/Caregiver C2) In the past 30 days, where has your child been living most of the time? | Child/Caregiver  Valid Response Options:  1 = CAREGIVER'S OWNED OR RENTED HOUSE, APARTMENT, TRAILER, OR ROOM  20 = INDEPENDENT OWNED OR RENTED HOUSE, APARTMENT, TRAILER OR ROOM  2 = SOMEONE ELSE'S HOUSE, APARTMENT, TRAILER, OR ROOM  3 = HOMELESS (SHELTER, STREET/OUTDOORS, PARK)  4 = GROUP HOME  5 = FOSTER CARE (INCLUDING SPECIALIZED THERAPEUTIC TREATMENT)  6 = TRANSITIONAL LIVING FACILITY  9 = HOSPITAL (MEDICAL)  10 = HOSPITAL (PSYCHIATRIC)  11 = CORRECTIONAL FACILITY (JUVENILE DETENTION CENTER/JAIL/PRISON)  19 = DETOX/INPATIENT OR RESIDENTIAL SUBSTANCE ABUSE TREATMENT FACILITY  18 = OTHER HOUSED (SPECIFY)  Invalid Response Options: -1 = N/A -7 = REFUSED -8 = DON'T KNOW -9 = MISSING DATA |                                   | Child/Caregiver Include if any of the following:  C1:  1 = CAREGIVER'S OWNED OR RENTED HOUSE, APARTMENT, TRAILER, OR ROOM 5 = FOSTER CARE (INCLUDING SPECIALIZED THERAPEUTIC TREATMENT) 20 = INDEPENDENT OWNED OR RENTED HOUSE, APARTMENT, TRAILER OR ROOM |

| NOMs                                                         | Which Tool Section, Question Number(s) and Question(s) Correspond with Each NOM?         | What are the Response Categories?                                                                                                    | Inclusion Criterion<br>(N column)                                                                                                    | What is counted as  "Positive" for calculating % change?                                                                   |
|--------------------------------------------------------------|------------------------------------------------------------------------------------------|----------------------------------------------------------------------------------------------------|----------------------------------------------------------------------------------------------------|----------------------------------------------------------------------------------------------------|
| Attending school regularly and/or currently employed/retired | Section D: Education and Employment  Adult D1) Are you currently enrolled in school or a | Adult D1)                                                                                                    | Adult A consumer must have                                                                                                    | Adult When the consumer                                                                                                    |
| (NOMs)                                                       | job training program? If enrolled, is that full time or part time?                       | Valid Response Options: 0 = NOT ENROLLED 1 = ENROLLED, FULL TIME 2 = ENROLLED, PART TIME 3 = OTHER (SPECIFY)                                                                                                    | answered D1 and/or D3 with a Valid Response for the baseline and the second interview to be included in the analyses for this measure. | answered <u>any</u> of the following:  D1: 1 = ENROLLED, FULL TIME                                                         |
|                                                              |                                                                                          | Invalid Response Options:<br>-1 = N/A-7 = REFUSED<br>-8 = DON'T KNOW<br>-9 = MISSING DATA                                                                                                    | meddare.                                                                                                    | 2 = ENROLLED, PART<br>TIME                                                                                                 |
|                                                              | D3) Are you currently employed?                                                          | D3) Valid Response Options:  1 = EMPLOYED FULL TIME (35+ HOURS PER WEEK, OR WOULD HAVE BEEN)  2 = EMPLOYED PART TIME  3 = UNEMPLOYED, LOOKING FOR WORK  4 = UNEMPLOYED, DISABLED  5 = UNEMPLOYED, VOLUNTEER WORK  6 = UNEMPLOYED, RETIRED  7 = UNEMPLOYED, NOT LOOKING FOR WORK  8 = OTHER (SPECIFY) |                                                                                                    | D3:  1 = EMPLOYED FULL  TIME (35+ HOURS PER  WEEK, OR WOULD HAVE  BEEN)  2 = EMPLOYED PART  TIME  6 = UNEMPLOYED,  RETIRED |
|                                                              |                                                                                          | Invalid Response Options: -1 = N/A -7 = REFUSED -8 = DON'T KNOW -9 = MISSING DATA                                                                                                    |                                                                                                    |                                                                                                    |

| <u>NOMs</u> | Which Tool Section, Question Number(s) and Question(s) Correspond with Each | What are the Response Categories? | Inclusion Criterion<br>(N column) | What is counted as  "Positive" for calculating |
|-------------|-----------------------------------------------------------------------------|-----------------------------------|-----------------------------------|------------------------------------------------|
|             | NOM?                                                                        |                                   |                                   | % change?                                      |
|             | Child/Caregiver:                                                            | Child/Caregiver                   | Child/Caregiver                   | Child/Caregiver                                |
|             | D1) During the past 30 days of school, how                                  | D1)                               | A consumer must have              | When the consumer                              |
|             | many days were you [was your child] absent                                  | Valid Response Options:           | answered with a Valid             | answered <u>any</u> of the                     |
|             | for any reason?                                                             | 0 = 0 DAYS                        | Response for the baseline         | following:                                     |
|             |                                                                             | 1 = 1 DAY                         | and the second interview to       |                                                |
|             |                                                                             | 2 = 2 DAYS                        | be included in the analyses       | D1:                                            |
|             |                                                                             | 3 = 3 TO 5 DAYS                   | for this measure.                 | 0 = 0 DAYS                                     |
|             |                                                                             | 4 = 6 TO 10 DAYS                  |                                   | 1 = 1 DAY                                      |
|             |                                                                             | 5 = MORE THAN 10 DAYS             |                                   | 2 = 2 DAYS                                     |
|             |                                                                             |                                   |                                   | 3 = 3 TO 5 DAYS                                |
|             |                                                                             | Invalid Response Options:         |                                   |                                                |
|             |                                                                             | -1 = N/A                          |                                   |                                                |
|             |                                                                             | -6 = NOT APPLICABLE               |                                   |                                                |
|             |                                                                             | -7 = REFUSED                      |                                   |                                                |
|             |                                                                             | -8 = DON'T KNOW                   |                                   |                                                |
|             |                                                                             | -9 = MISSING DATA                 |                                   |                                                |

| <u>NOMs</u>                | Which Tool Section, Question Number(s) and Question(s) Correspond with Each NOM?                                       | What are the Response Categories?                                                                                                    | Inclusion Criterion<br>(N column)                                                                                                    | What is counted as<br>"Positive" for calculating<br>% change?                                                         |
|----------------------------|----------------------------------------------------------------------------------------------------|----------------------------------------------------------------------------------------------------|----------------------------------------------------------------------------------------------------|----------------------------------------------------------------------------------------------------|
| Attending School regularly | Section D: Education and Employment                                                                                    |                                                                                                    |                                                                                                    |                                                                                                    |
|                            | Adult D1) Are you currently enrolled in school or a job training program? If enrolled, is that full time or part time? | Adult D1) Valid Response Options: 0 = NOT ENROLLED 1 = ENROLLED, FULL TIME 2 = ENROLLED, PART TIME 3 = OTHER (SPECIFY)  Invalid Response Options: -1 = N/A-7 = REFUSED -8 = DON'T KNOW -9 = MISSING DATA                                  | Adult A consumer must have answered with a Valid Response for the baseline and the second interview to be included in the analyses for this measure.           | Adult When the consumer answered any of the following:  D1: 1 = ENROLLED, FULL TIME 2 = ENROLLED, PART TIME           |
|                            | Child/Caregiver: D1) During the past 30 days of school, how many days were you [was your child] absent for any reason? | Child/Caregiver D1) Valid Response Options: 0 = 0 DAYS 1 = 1 DAY 2 = 2 DAYS 3 = 3 TO 5 DAYS 4 = 6 TO 10 DAYS 5 = MORE THAN 10 DAYS  Invalid Response Options: -1 = N/A -6 = NOT APPLICABLE -7 = REFUSED -8 = DON'T KNOW -9 = MISSING DATA | Child/Caregiver A consumer must have answered with a Valid Response for the baseline and the second interview to be included in the analyses for this measure. | Child/Caregiver When the consumer answered any of the following:  D1: 0 = 0 DAYS 1 = 1 DAY 2 = 2 DAYS 3 = 3 TO 5 DAYS |

| <u>NOMs</u>                | Which Tool Section, Question Number(s) and Question(s) Correspond with Each | What are the Response Categories?     | Inclusion Criterion (N column) | What is counted as<br>"Positive" for calculating |
|----------------------------|-----------------------------------------------------------------------------|---------------------------------------|--------------------------------|--------------------------------------------------|
|                            | NOM?                                                                        |                                       |                                | % change?                                        |
| Currently employed/retired | Section D: Education and Employment                                         |                                       |                                |                                                  |
|                            | Adult                                                                       | Adult                                 | Adult                          | Adult                                            |
|                            | D3) Are you currently employed?                                             | D3)                                   | A consumer must have           | When the consumer                                |
|                            |                                                                             | Valid Response Options:               | answered with a Valid          | answered <u>any</u> of the                       |
|                            |                                                                             | 1 = EMPLOYED FULL TIME (35+ HOURS PER | Response for the baseline      | following:                                       |
|                            |                                                                             | WEEK, OR WOULD HAVE BEEN)             | and the second interview to    |                                                  |
|                            |                                                                             | 2 = EMPLOYED PART TIME                | be included in the analyses    | D3:                                              |
|                            |                                                                             | 3 = UNEMPLOYED, LOOKING FOR WORK      | for this measure.              | 1 = EMPLOYED FULL                                |
|                            |                                                                             | 4 = UNEMPLOYED, DISABLED              |                                | TIME (35+ HOURS PER                              |
|                            |                                                                             | 5 = UNEMPLOYED, VOLUNTEER WORK        |                                | WEEK, OR WOULD HAVE                              |
|                            |                                                                             | 6 = UNEMPLOYED, RETIRED               |                                | BEEN)                                            |
|                            |                                                                             | 7 = UNEMPLOYED, NOT LOOKING FOR WORK  |                                | 2 = EMPLOYED PART                                |
|                            |                                                                             | 8 = OTHER (SPECIFY)                   |                                | TIME                                             |
|                            |                                                                             |                                       |                                | 6 = UNEMPLOYED,                                  |
|                            |                                                                             | Invalid Response Options:             |                                | RETIRED                                          |
|                            |                                                                             | -1 = N/A                              |                                |                                                  |
|                            |                                                                             | -7 = REFUSED                          |                                |                                                  |
|                            |                                                                             | -8 = DON'T KNOW                       |                                |                                                  |
|                            |                                                                             | -9 = MISSING DATA                     |                                |                                                  |
|                            | Child/Caregiver:                                                            | Child/Caregiver                       | Child/Caregiver                | Child/Caregiver                                  |
|                            | N/A                                                                         | N/A                                   | N/A                            | N/A                                              |
|                            | IN/A                                                                        | N/A                                   | IN/A                           | IV/A                                             |
|                            |                                                                             |                                       |                                |                                                  |
|                            |                                                                             |                                       |                                |                                                  |

| Which Tool Section, Question Number(s) and Question(s) Correspond with Each               | What are the Response Categories?                                                                                                    | Inclusion Criterion (N column)                                                                                                    | What is counted as<br>"Positive" for calculating %                                                                                                    |
|-------------------------------------------------------------------------------------------|----------------------------------------------------------------------------------------------------|----------------------------------------------------------------------------------------------------|----------------------------------------------------------------------------------------------------|
| NOM?                                                                                      | <u> </u>                                                                                                    | , tr commit                                                                                                    | change?                                                                                                    |
| Section E: Crime and Criminal Justice                                                     |                                                                                                    |                                                                                                    |                                                                                                    |
| Adult & Child/Caregiver:                                                                  | Adult & Child/Caregiver                                                                                                    | Adult & Child/Caregiver                                                                                                    | Adult & Child/Caregiver                                                                                                    |
| <b>E1)</b> In the past 30 days, how many times have [has] you [your child] been arrested? | Valid Responses: 0 - 99 = number of times                                                                                                    | A consumer must have answered with a Valid Response for the baseline and the second interview to be included in the                                                                                                    | When the consumer answered 0.                                                                                                    |
|                                                                                           | -1 = N/A<br>-7 = REFUSED                                                                                                    | allalyses for this measure.                                                                                                    |                                                                                                    |
|                                                                                           | -8 = DON'T KNOW<br>-9 = MISSING DATA                                                                                                    |                                                                                                    |                                                                                                    |
| Section E: Crime and Criminal Justice                                                     |                                                                                                    |                                                                                                    |                                                                                                    |
| Adult & Child/Caregiver:                                                                  | Adult & Child/Caregiver                                                                                                    | Adult & Child/Caregiver                                                                                                    | Adult & Child/Caregiver                                                                                                    |
| E1) In the past 30 days, how many times                                                   | Valid Responses:                                                                                                    |                                                                                                    | When the consumer                                                                                                    |
| have [has] you [your child] been arrested?                                                | 0 - 99 = number of times                                                                                                    | Valid Response for the baseline and the second interview to be included in the                                                                                                    | answered > 0.                                                                                                    |
|                                                                                           | Invalid Response Options:                                                                                                    | analyses for this measure.                                                                                                    |                                                                                                    |
|                                                                                           | -1 = N/A                                                                                                    |                                                                                                    |                                                                                                    |
|                                                                                           |                                                                                                    |                                                                                                    |                                                                                                    |
|                                                                                           | -9 = MISSING DATA                                                                                                    |                                                                                                    |                                                                                                    |
|                                                                                           | and Question(s) Correspond with Each NOM?  Section E: Crime and Criminal Justice  Adult & Child/Caregiver: E1) In the past 30 days, how many times have [has] you [your child] been arrested?  Section E: Crime and Criminal Justice  Adult & Child/Caregiver: | and Question(s) Correspond with Each NOM?  Section E: Crime and Criminal Justice  Adult & Child/Caregiver: E1) In the past 30 days, how many times have [has] you [your child] been arrested?  Adult & Child/Caregiver Valid Responses: 0 - 99 = number of times  Invalid Response Options: -1 = N/A -7 = REFUSED -8 = DON'T KNOW -9 = MISSING DATA  Section E: Crime and Criminal Justice  Adult & Child/Caregiver: E1) In the past 30 days, how many times have [has] you [your child] been arrested?  Adult & Child/Caregiver Valid Responses: 0 - 99 = number of times  Invalid Response Options: -1 = N/A -7 = REFUSED -8 = DON'T KNOW | Adult & Child/Caregiver E1) In the past 30 days, how many times have [has] you [your child] been arrested?  Adult & Child/Caregiver E1) In the past 30 days, how many times have [has] you [your child] been arrested?  Adult & Child/Caregiver Valid Responses: 0 - 99 = number of times Valid Response for the baseline and the second interview to be included in the analyses for this measure.  Adult & Child/Caregiver Invalid Response Options: -1 = N/A -7 = REFUSED -8 = DON'T KNOW -9 = number of times  Adult & Child/Caregiver Valid Responses: 0 - 99 = number of times  Adult & Child/Caregiver Valid Responses: 0 - 99 = number of times  Adult & Child/Caregiver Valid Responses: 0 - 99 = number of times  Adult & Child/Caregiver Valid Responses: 0 - 99 = number of times  Valid Response for the baseline and the second interview to be included in the analyses for this measure. |

| <u>NOMs</u>       | Which Tool Section, Question Number(s) and             | What are the Response     | Inclusion Criterion            | What is counted as "Positive" for calculating |
|-------------------|--------------------------------------------------------|---------------------------|--------------------------------|-----------------------------------------------|
|                   | Question(s) Correspond with Each NOM?                  | <u>Categories?</u>        | (N column)                     | % change?                                     |
| Client perception | Section F: Perception of Care                          |                           |                                | Include if the mean of the total valid case   |
| of care (NOMs)    |                                                        |                           |                                | values is greater than 3.5.                   |
|                   | Adult                                                  | Adult                     | Adult & Child/Caregiver        |                                               |
|                   | <b>F1a)</b> Staff here believe that I can grow, change | Valid Response Options:   | A consumer must have           | Adult:                                        |
|                   | and recover.                                           | 1 = Strongly Disagree     | answered with one of the       | Mean = the sum of the valid answers for       |
|                   | F1b) I felt free to complain.                          | 2 = Disagree              | Valid Response Options for     | Questions F1a-F1n, divided by the count of    |
|                   | <b>F1c)</b> I was given information about my rights.   | 3 = Undecided             | at least 2/3 of the            | questions with valid responses.               |
|                   | <b>F1d)</b> Staff encouraged me to take responsibility | 4 = Agree                 | questions at the baseline      |                                               |
|                   | for how I live my life.                                | 5 = Strongly Agree        | and the second interview       | Child/Caregiver:                              |
|                   | <b>F1e)</b> Staff told me what side effects to watch   |                           | to be included in the          | Mean = the sum of the valid answers for       |
|                   | out for.                                               | Invalid Response Options: | analyses for this NOM.         | Questions F1a-F1m, divided by the count of    |
|                   | F1f) Staff respected my wishes about who is            | -1 = N/A                  |                                | questions with valid responses.               |
|                   | and who is not to be given information about           | -6 = NOT APPLICABLE       | If 2/3rds of the total         |                                               |
|                   | my treatment.                                          | -7 = REFUSED              | number of items is not a       |                                               |
|                   | F1g) Staff were sensitive to my cultural               | -8 = DON'T KNOW           | whole number, then round       |                                               |
|                   | background (race, religion, language, etc.).           | -9 = MISSING DATA         | down the number to get         |                                               |
|                   | <b>F1h)</b> Staff helped me obtain the information I   |                           | the cut-off (i.e., 2/3rds of 8 |                                               |
|                   | needed so that I could take charge of managing         |                           | items = 5.33, so the cut-off   |                                               |
|                   | my illness.                                            |                           | would be at least 5 items      |                                               |
|                   | F1i) I was encouraged to use consumer run              |                           | are needed with valid          |                                               |
|                   | programs (support groups, drop-in centers,             |                           | response to be included).      |                                               |
|                   | crisis phone line, etc.).                              |                           |                                |                                               |
|                   | F1j) I felt comfortable asking questions about         |                           |                                |                                               |
|                   | my treatment and medication.                           |                           |                                |                                               |
|                   | F1k) I, not staff, decided my treatment goals.         |                           |                                |                                               |
|                   | F1I) I like the services I received here.              |                           |                                |                                               |
|                   | F1m) If I had other choices, I would still get         |                           |                                |                                               |
|                   | services from this agency.                             |                           |                                |                                               |
|                   | F1n) I would recommend this agency to a                |                           |                                |                                               |
|                   | friend or family member.                               |                           |                                |                                               |

| NOMs                      | Which Tool Section, Question Number(s) and Question(s) Correspond with Each NOM?                                                                                                    | What are the Response Categories?                                                                                       | Inclusion Criterion (N column)                                                                                                    | What is counted as "Positive" for calculating % change?                                                                                                    |
|---------------------------|----------------------------------------------------------------------------------------------------|----------------------------------------------------------------------------------------------------|----------------------------------------------------------------------------------------------------|----------------------------------------------------------------------------------------------------|
| Socially connected (NOMs) | Section G: Social Connectedness  Adult G1a) I am happy with the friendships I have. G1b) I have people with whom I can do enjoyable things. G1c) I feel I belong in my community. G1d) In a crisis, I would have the support I need from family or friends.                                          | Adult & Child/Caregiver Valid Response Options: 1 = Strongly Disagree 2 = Disagree 3 = Undecided 4 = Agree 5 = Strongly | Adult & Child/Caregiver A consumer must have answered with one of the Valid Response Options for at least 2/3 of the questions at the baseline and the second interview to be included in the                                                                 | When the mean of the total valid response values is greater than 3.5.  The mean of the valid response options (values) is calculated as follows:  Adult  Mean = the sum of the valid responses for Questions G1a-G1d, divided by the count of consumers with valid responses. |
|                           | Child G1a) I know people who will listen and understand me when I need to talk. G1b) I have people that I am comfortable talking with about my (child's) problems. G1c) In a crisis, I would have the support I need from family or friends. G1d) I have people with whom I can do enjoyable things. | Invalid Response Options: -1 = N/A -7 = REFUSED -8 = DON'T KNOW -9 = MISSING DATA                                       | analyses for this NOM.  If 2/3rds of the total number of items is not a whole number, then round down the number to get the cut-off (i.e., 2/3rds of 8 items = 5.33, so the cut-off would be at least 5 items are needed with valid response to be included). | Child/Caregiver Mean = the sum of the valid responses for Questions G1a-G1d, divided by the count of consumers with valid responses. Include if the mean of the total valid case values is greater than 3.5.                                                                  |